А.Г. Мурлин, В.А. Мурлина, М.В. Янаева

## **ТЕХНОЛОГИЯ РАБОТЫ** С БАЗАМИ ДАННЫХ

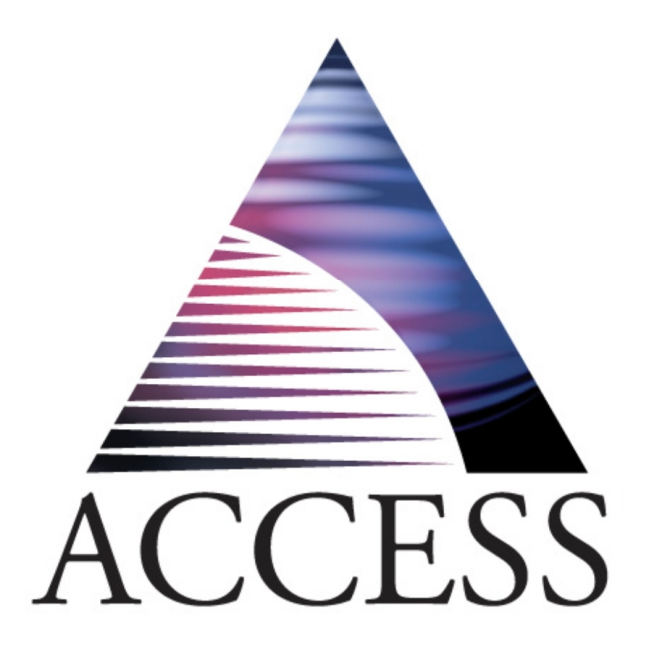

Учебно-практическое пособие

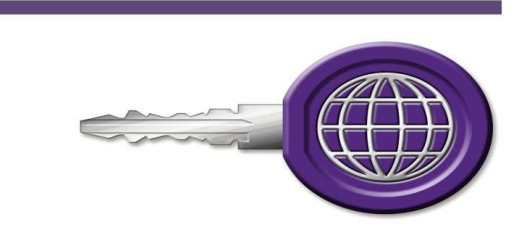

Министерство образования и науки Федеральное государственное бюджетное образовательное учреждение высшего профессионального образования **«Кубанский государственный технологический университет» (ФГБОУ ВПО КубГТУ)** 

**Мурлин А.Г., Мурлина В.А., Янаева М.В.** 

# **ТЕХНОЛОГИЯ РАБОТЫ С БАЗАМИ ДАННЫХ**

*Учебно-практическое пособие*

**Краснодар 2013** 

#### **Рецензенты:**

**В.И. Ключко**, зав. каф. ВТ и АСУ, д-р техн. наук, проф. (КубГТУ); *В.И. Лойко, зав. каф. АИТ, д-р техн. наук, проф. (КГАУ)* 

М91 **Мурлин, Алексей Георгеевич. Технология работы с базами данных** : учебно-практическое пособие / А.Г. Мурлин, В.А. Мурлина, М.В. Янаева; ФГБОУ ВПО Кубан. гос. технол. ун-т. – Краснодар : Издательский Дом – Юг,  $2013. - 48$  c.

#### ISBN 978-5-91718-244-5

Учебно-практическое пособие предназначено для формирования устойчивых умений и навыков работы с базами данных Microsoft Access.

Издание может быть использовано студентами высших учебных заведений специальностей 231000 – «Программная инженерия» и 230700 – «Прикладная информатика» в процессе проведения лабораторных и практических занятий по дисциплине «Информатика и программирование.

> ББК 32.973.26-018.2я73 УДК 004.65(075.8)

ISBN 978-5-91718-244-5 © А.Г. Мурлин, 2013

© В.А. Мурлина, 2013 © М.В. Янаева, 2013 © Издательский Дом – Юг, 2013

*Все права защищены. Никакая часть данного пособия не может быть воспроизведена в какой бы то ни было форме без письменного разрешения владельцев авторских прав.* 

### **Содержание**

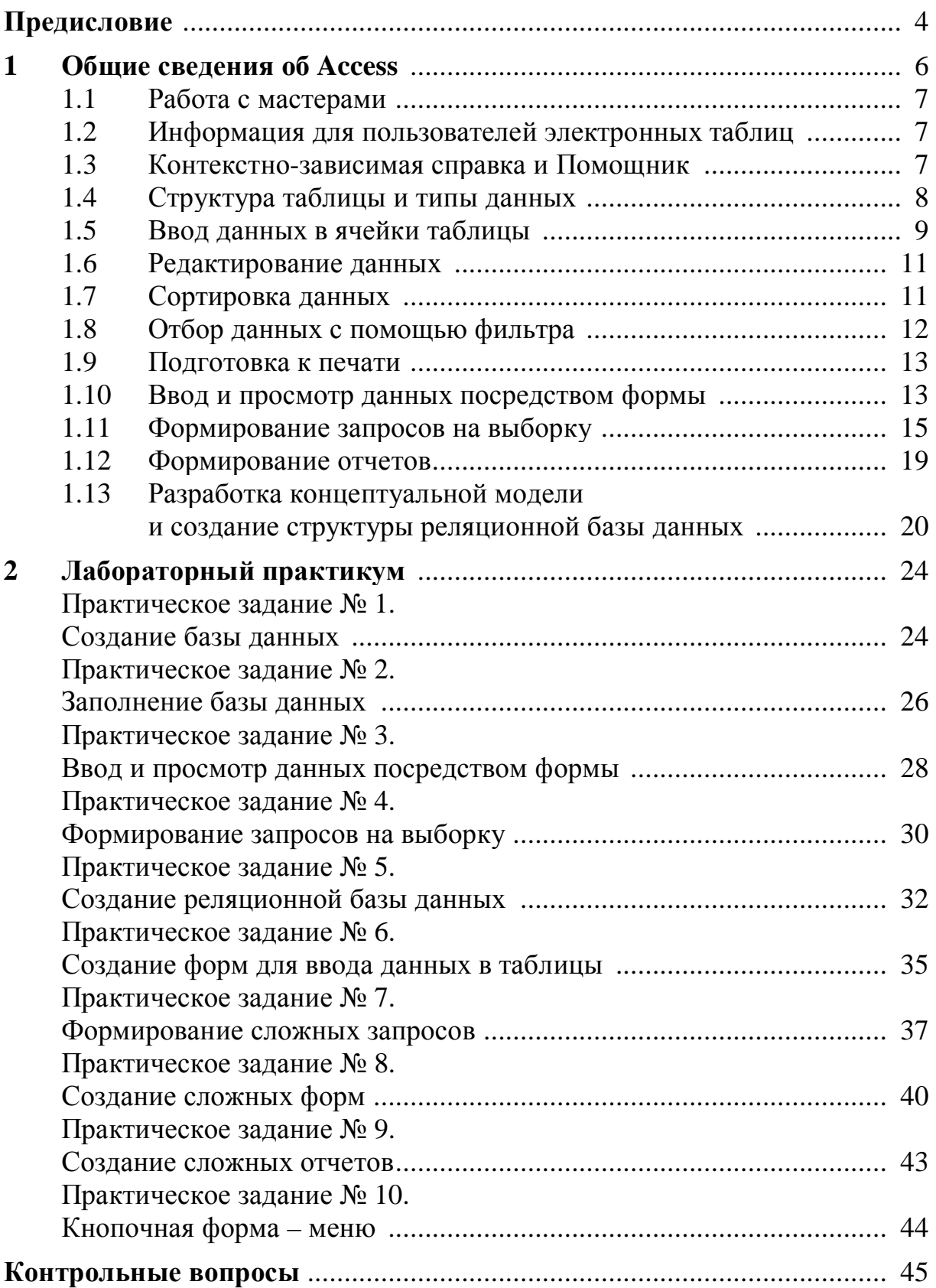